## 注**意事項** 記入例 ・ご記入の際は、鉛筆(HB 以上)をご利用ください。 正 Τ ・1枚のカードで購入できる式別は、1つのみとなります。 *ᵼ* 誤 *ᵼ ȹ* 㾎 *ᵼ* ・折り曲げ、破れ、濡れ、汚れているカードは使用できません。 2 車单記人方 1着·2着を着順通りに当てます。 例:富山競輪場2レースの2車単 2-4、2-5、5-7、7-5を各100円購入 賭式選択 単位選択 レース選択 金額選択 購入したいレースを 購入する式別を 購入する金額を 金額の単位を 塗ります。 塗ります。 塗ります。 塗ります。 ★レースながし対応 . . ш 22223<br>取枠<br>複単複単複 前 لأ **EV TOO DA** トイド 89101112全レース 連単 3  $\overline{a}$ 56  $E$ |x はっきりと太く記入して下さい。 記入例 別 0 0 0 0 0  $0<sub>0</sub>$  $\overline{0}$ 単位 着】 着 額  $\mathbf{1}$ [2 [3] 着 面青い弥前取字大西京<br>館森<sup>、京</sup>彦橋手宮宮園閣 万千百取 ŝ 3 Â  $\widehat{\bf{5}}$ Â  $\overline{\mathbf{5}}$ Î 5 2010 9 000000000  $\Omega$ 789 67 89 3  $2<sub>1</sub>$ 0 0 6 б 7 0 3 立松千 川平小伊静 万千百取 3 キャンプ こうしゃ あいしゃ しゅうしゅう しゅうしゅう しゅうしゅう しゅうしょう しゅうしゅう しゅうしゅう しゅうしゅう しゅうしゅう しゅうしゅうしゅう しゅうしゅうしゅ 着 崎塚原 岡崎 塚原 岡  $\widehat{\mathbf{A}}$  $\overline{\mathbf{5}}$ î 3 Â 5 20 10 5 ٦ 3 2 4 П 川戸葉 は  $0<sub>0</sub>$  $00000$ 789  $67$ 89 7  $\widehat{\mathbf{Q}}$  $\overline{3}$   $\overline{2}$ 0 6  $\mathbf{0}$  $\Omega$ 名岐大豊富松四福 **万千百取** 3 т  $\overline{4}$  $\overline{\mathbf{3}}$  $\overline{\mathbf{A}}$  $\overline{\mathbf{5}}$ ŝ **2010**  $\widehat{\bf{5}}$ П 富阜垣橋山阪吊井  $\overline{\mathbf{A}}$  $\bullet$ 00000000  $6789$ 6  $\overline{\mathbf{8}}$ O 7 3  $\overline{2}$  $\overline{0}$  $\Omega$  $\overline{0}$ 奈京向 和岸玉広防高 ま **万千百取** î 3  $\hat{4}5$ î 3  $\overline{a}$ 4 S **2010** B. П 歌和野島府松 冄 良町  $0<sub>0</sub>$ **320**  $0\\ 0\\ 0\\ 0\\ 0\\ 0$ 89 67  $\overline{\mathbf{a}}$  $000$  $\Omega$ П 6 **g**  $h$ 9 小高松小久武佐別熊 **互舌高** 取消 î  $\widehat{20}$   $\widehat{10}$ 小岡 14 分 留世の旅<br>松田 14 米雄保府本 Î  $\widehat{\mathbf{3}}$  $45$  $\overline{\bf 2}$  $345$ 3  $\overline{\bf{5}}$ 4 5 Π 000000000  $6789$ 6 789 8 q  $321000$ п 1 **. . . . . . . . . .** . П П т П 車番選択 場選択 取消選択 購入する場名を 購入する車番を 間違えた場合は 塗ります。 塗ります。 取消を塗ります。

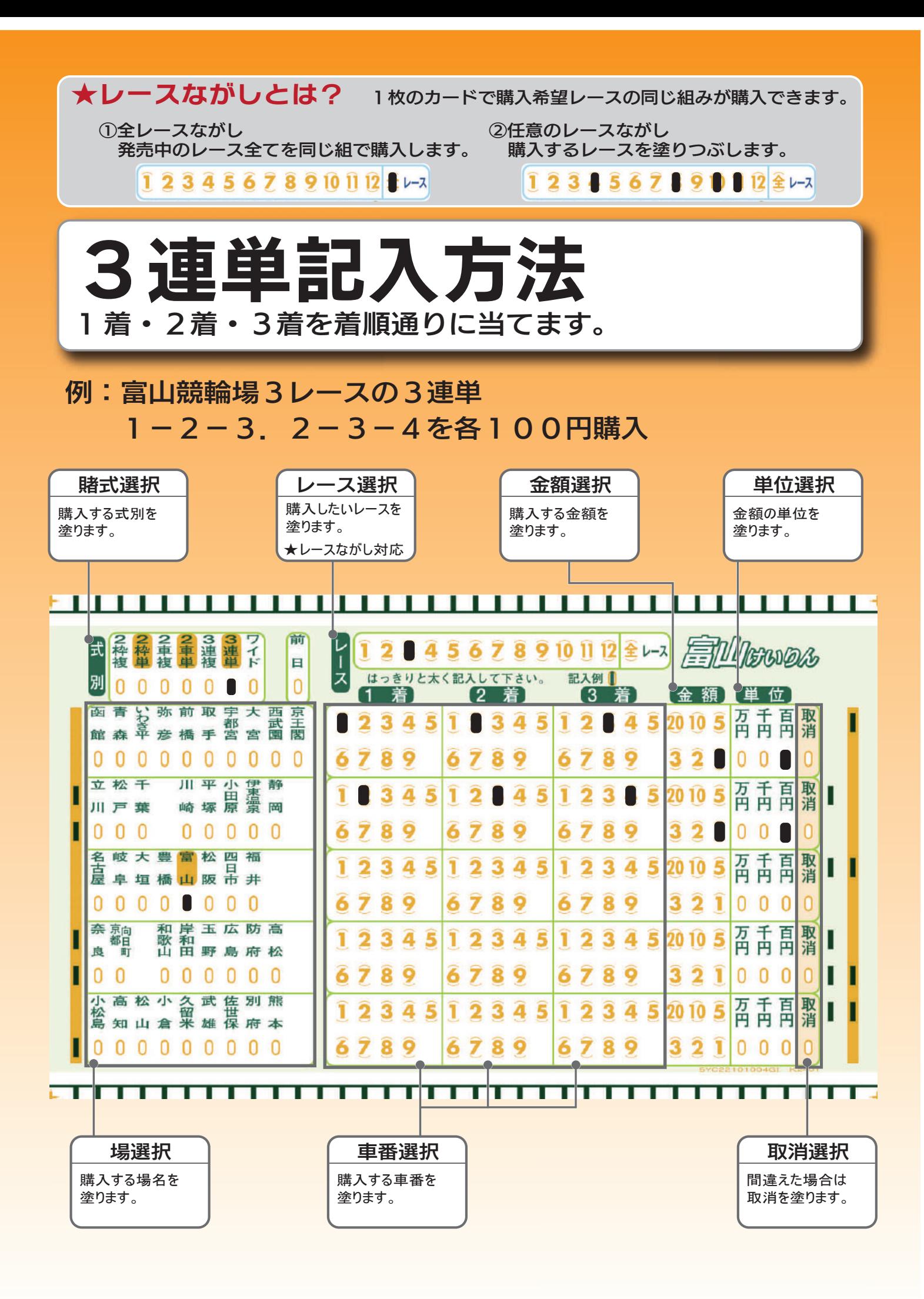

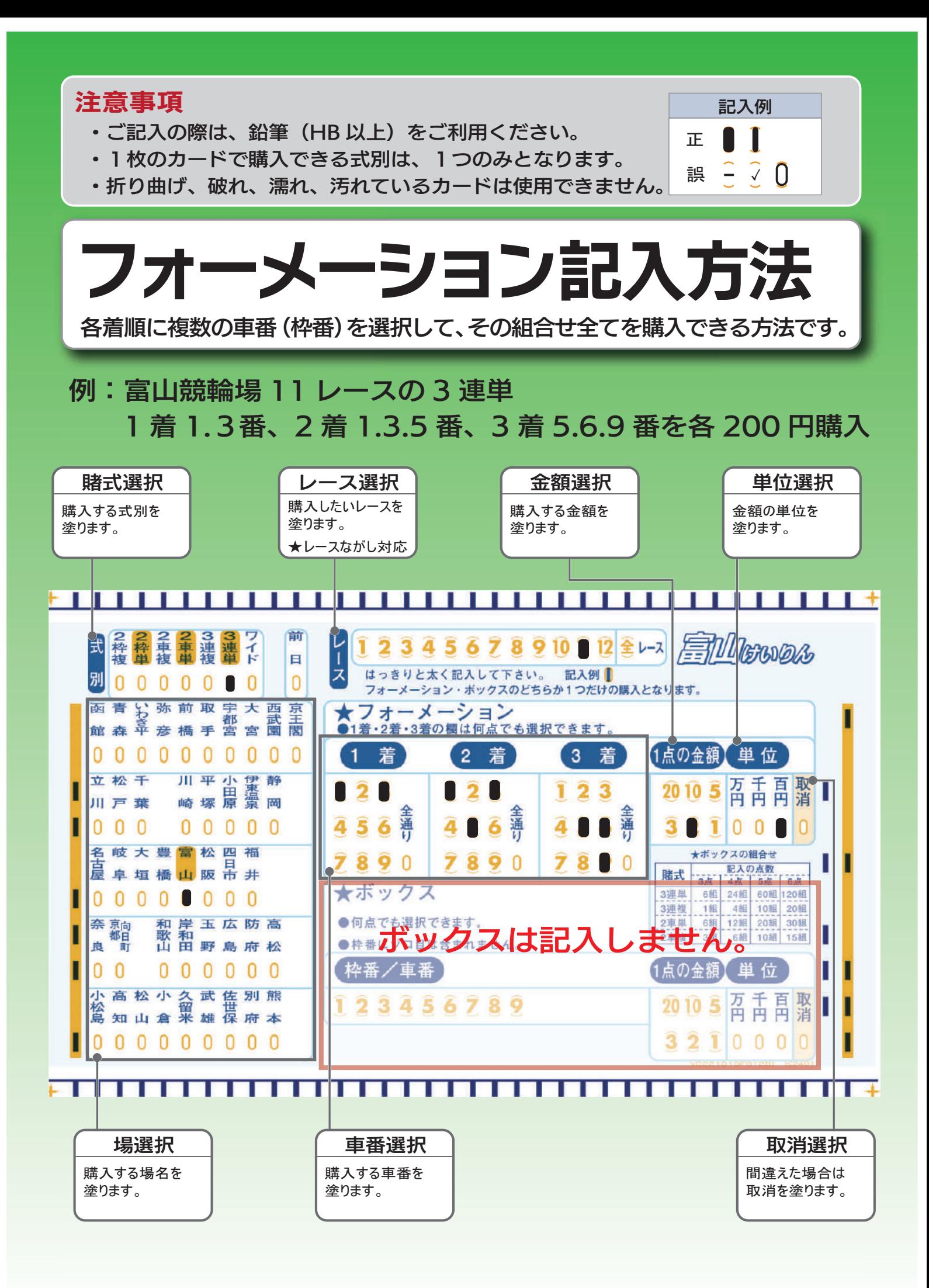

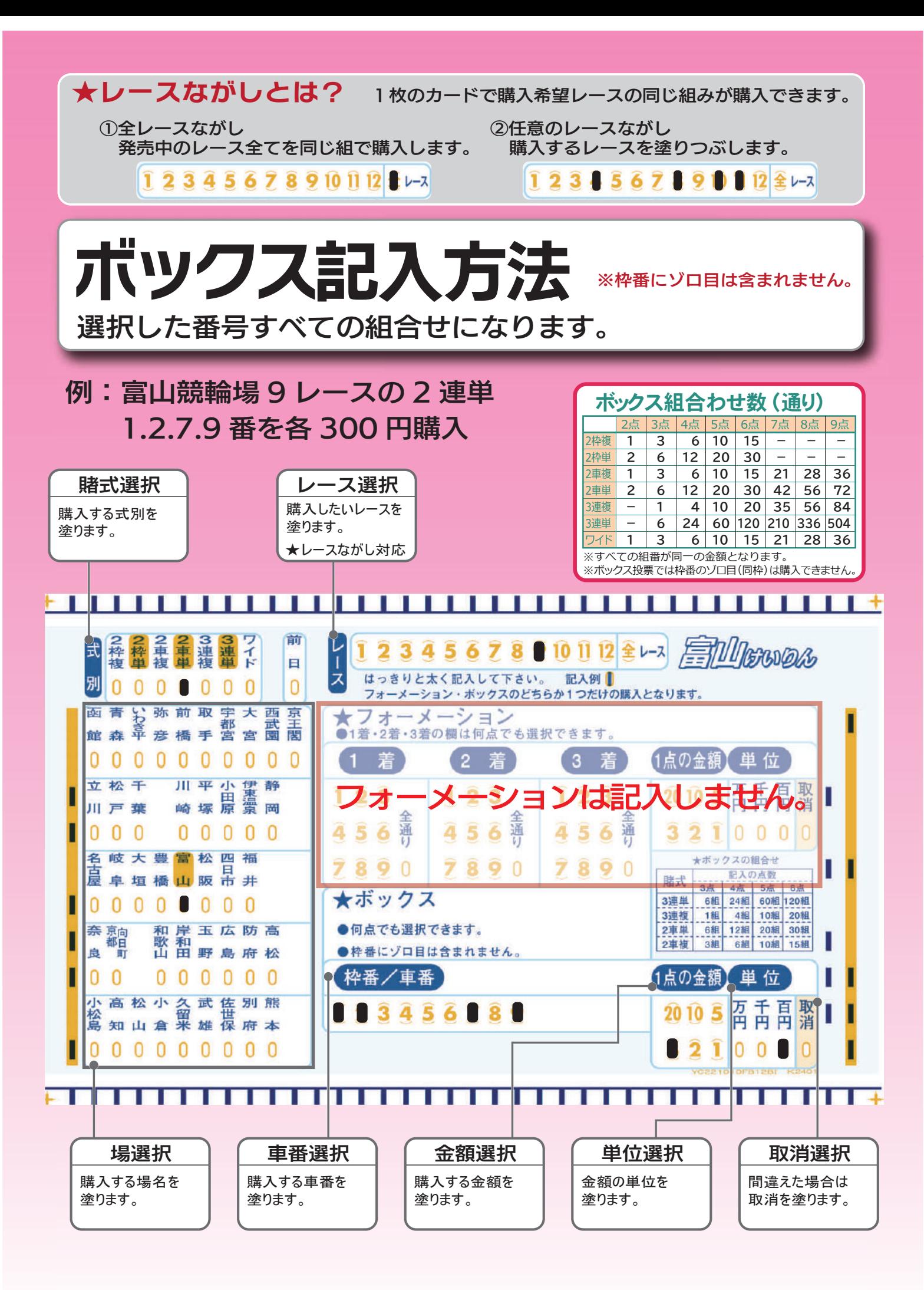